### **Chapter 41S Stark effect in hydrogen Masatsugu Sei Suzuki Department of Physics, SUNY at Binghamton (Date: December 21, 2010)**

#### **41S.1 Hydrogen atom in the presence of an electric field**

 $\hat{H}_0$  is the Hamiltonian of the hydrogen atom. We apply an external electric field  $\varepsilon$ (along the *z* axis) to the hydrogen atom, producing the Stark effect.

$$
\hat{H} = \hat{H}_0 + \hat{H}_1.
$$
  

$$
\hat{H}_1 = -\hat{\mu}_e \cdot \varepsilon = -(-e\hat{r}) \cdot \varepsilon e_z = e \varepsilon \hat{z}.
$$

where  $-e$  ( $e>0$ ) is the electron charge and  $\mu_e$  ( $=e\mathbf{r}$ ) is an electric dipole moment. The vector **r** is the position vector of electron. The proton (charge *e*) is located at the origin. The eigenstate of  $\hat{H}_0$  is given by  $|n,l,m\rangle$  with the energy

$$
E_n^{(0)} = -\frac{R}{n^2}.
$$

where *R* is the Rydberg constant.  $R = 13.60569193$  eV.

## **41S.2 Selection rules The selection rules are summarized as follows.**

(i) Selection rule-1

$$
\langle n,l,m|\hat{z}|n',l',m'\rangle\neq 0\,,
$$

only for  $m' = m$ .

(ii) Selection rule-2

 $\langle n,l,m|\hat{z}|n',l',m'\rangle = 0$ 

unless  $l' = l \pm 1$ .

\_\_\_\_\_\_\_\_\_\_\_\_\_\_\_\_\_\_\_\_\_\_\_\_\_\_\_\_\_\_\_\_\_\_\_\_\_\_\_\_\_\_\_\_\_\_\_\_\_\_\_\_\_\_\_\_\_\_\_\_\_\_\_\_\_\_\_\_\_\_\_

In the presence of  $\hat{H}_{1}$ , the full spherical symmetry of the Hamiltonian is destroyed by the external electric field that selects the positive *z*-direction, but  $\hat{H}$  is still invariant under the rotation around the *z* axis (see Chapter  $27$  for the notation).

$$
\langle \psi' \rangle = \hat{R}_z | \psi \rangle,
$$
  

$$
\langle \psi' | \hat{H} | \psi' \rangle = \langle \psi | \hat{H} | \psi \rangle,
$$

or

$$
\langle \psi | \hat{R}_{z}^{+} \hat{H} \hat{R}_{z} | \psi \rangle = \langle \psi | \hat{H} | \psi \rangle,
$$

or

$$
\hat{R}_{z}^{+} \hat{H} \hat{R}_{z} = \hat{H},
$$

or

$$
[\hat{H}, \hat{R}_z] = 0.
$$

Since

$$
\hat{R}_z = \exp[-\frac{i}{\hbar}\hat{L}_z\delta\theta] \approx \hat{1} - \frac{i}{\hbar}\hat{L}_z\delta\theta.
$$

We have

$$
[\hat{H}, \hat{L}_z] = 0,
$$

or

$$
[\hat{H}_1, \hat{L}_z] = 0.
$$

Since

$$
\hat{H}_1 = e \hat{z}
$$

we have

$$
[\hat{L}_z,\hat{z}]=0.
$$

$$
((\mathbf{Note}\text{-}\mathbf{1})) \qquad [\hat{L}_z, \hat{z}] = 0
$$

Using this relation we calculate the matrix element;

$$
\langle n, l, m | [\hat{L}_z, \hat{z}] | n', l', m' \rangle = \langle n, l, m | \hat{L}_z \hat{z} - \hat{z} \hat{L}_z | | n', l', m' \rangle
$$
  
=  $(m - m') \hbar \langle n, l, m | \hat{z} | n', l', m' \rangle = 0$ .

Thus

$$
\langle n, l, m | \hat{z} | n', l', m' \rangle = 0
$$
 unless  $m' = m$ .

 $((\textbf{Note-2}))$   $\hat{L}^4\hat{z} - 2\hat{L}^2\hat{z}\hat{L}^2 + \hat{z}\hat{L}^4 - 2\hbar^2(\hat{L}^2\hat{z} + \hat{z}\hat{L}^2) = 0.$ 

Using this relation we can calculate the matrix element;

$$
\langle n,l,m|\hat{L}^4\hat{z}-2\hat{L}^2\hat{z}\hat{L}^2+\hat{z}\hat{L}^4-2\hbar^2(\hat{L}^2\hat{z}+\hat{z}\hat{L}^2)|n',l',m'\rangle=0.
$$

This expression yields

$$
(l+l'+2)(l+l')(l-l'+1)(l-l'-1)\langle n,l,m|\hat{z}|n',l',m'\rangle=0.
$$

Then we have

$$
\langle n, l, m | \hat{z} | n', l', m' \rangle \neq 0
$$
  
only for  $l' = l + 1$ 

only for 
$$
\iota = \iota \pm 1
$$
.

((**Note-3**))  $\hat{\pi}$  is the parity operator:

$$
\hat{\pi}^+=\hat{\pi}=\hat{\pi}^{-1},
$$

 $\hat{z}$  is the parity odd operator with

$$
\hat{\pi}\!\!\hat{z}\,\hat{\pi}=-\hat{z}\,,
$$

and

$$
\hat{\pi}|n,l,m\rangle=(-1)^{l}|n,l,m\rangle,
$$

or

$$
\langle n,l,m|\hat{\pi}=(-1)^{l}\langle n.l,m|.
$$

Then we have

 $\langle n,l,m \, | \, \hat{z} | n',l',m' \rangle = 0$  for the *l*-state and *l*'-state with the same parity.

The reason is as follows.

$$
\langle n,l,m \left| \hat{\pi} \hat{\pi} \hat{\pi} \right| n',l',m' \rangle = - \langle n,l,m \left| \hat{\pi} \right| n',l',m' \rangle,
$$

or

$$
\langle n,l,m|\hat{z}|n',l',m'\rangle=(-1)^{l+l'+1}\langle n,l,m|\hat{z}|n',l',m'\rangle.
$$

When  $l + l' + 1 = 2k + 1$  (odd numbers), or  $l + l' = 2k$  (even number), we have

\_\_\_\_\_\_\_\_\_\_\_\_\_\_\_\_\_\_\_\_\_\_\_\_\_\_\_\_\_\_\_\_\_\_\_\_\_\_\_\_\_\_\_\_\_\_\_\_\_\_\_\_\_\_\_\_\_\_\_\_\_\_\_\_\_\_\_\_\_

$$
\langle n,l,m|\hat{z}|n',l',m'\rangle=0.
$$

## **41S.3** The Stark effect on the  $n = 1$  level The ground state is non-degenerate.

$$
\big|\psi_{0}\big>=\big|n=1,l=0,m=0\big>
$$

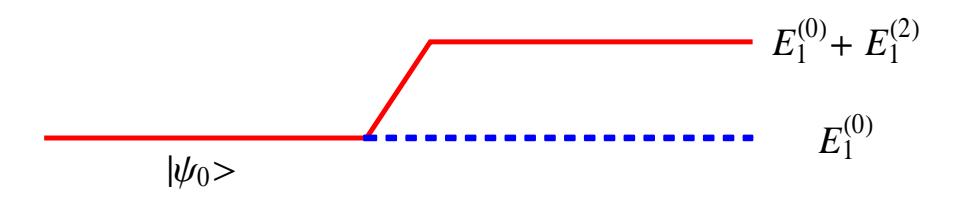

The energy to the first order:

$$
E_1^{(0)} = -R
$$
  
\n
$$
E_1^{(1)} = \langle \psi_0 | \hat{H}_1 | \psi_0 \rangle = \langle 1, 0, 0 | \hat{H}_1 | 1, 0, 0 \rangle = 0
$$
  
\n
$$
E_1^{(2)} = e^2 \varepsilon^2 \sum_{n \neq 1, l, m} \frac{\langle 1, 0, 0 | \hat{z} | n, l, m \rangle|^2}{E_1^{(0)} - E_n^{(0)}}
$$

where

$$
E_n^{(0)}=-\frac{R}{n^2}
$$

Then we have

$$
\Delta E_1 = E_1^{(2)} = -\frac{1}{2}\alpha \varepsilon^2 = e^2 \varepsilon^2 \sum_{n \neq 1, l, m} \frac{\left| \langle 1, 0, 0 | \hat{z} | n, l, m \rangle \right|^2}{E_1^{(0)} - E_n^{(0)}}
$$

or

$$
\alpha = -2e^2 \sum_{n \neq 1, l, m} \frac{\left| \langle 1, 0, 0 | \hat{z} | n, l, m \rangle \right|^2}{E_1^{(0)} - E_n^{(0)}}
$$

The proceeding sum is certainly not zero, since there exist states  $|n,l,m\rangle$  whose parity is opposite to that of  $|1,0,0\rangle$ . To the lowest order in  $\varepsilon$ , the Stark shift of the 1s ground state is quadratic.

# **41S.4 Polarizability of the 1s-state**

$$
\left|\psi_{1s}\right\rangle = \left|1,0,0\right\rangle + e\mathcal{E}\sum_{\substack{n\neq 1\\l,m}}\left|n,l,m\right\rangle \frac{\left\langle n,l,m\right|\hat{z}\right|1,0,0)}{\left(E_1^{(0)} - E_n^{(0)}\right)} + \dots
$$
  

$$
\left\langle\psi_{1s}\left|(-e\hat{z})\right|\psi_{1s}\right\rangle = -2e^2\mathcal{E}\sum_{\substack{n\neq 1\\l,m}}\frac{\left|\left\langle n,l,m\right|\hat{z}\right|1,0,0\rangle\right|^2}{E_1^{(0)} - E_n^{(0)}} = \alpha\mathcal{E}
$$

or

$$
\alpha = -2e^2 \sum_{\substack{n \neq 1 \\ l,m}} \frac{\left| \langle n, l, m \right| \hat{z} \left| 1, 0, 0 \right\rangle \right|^2}{E_1^{(0)} - E_n^{(0)}}
$$

Under the perturbation, the energy shift is given by

$$
\Delta E = e^2 \varepsilon^2 \sum_{\substack{n=1 \\ l,m}} \frac{\left\langle n,1,m \left| \hat{z} \right| 1,0,0 \right\rangle^2}{E_1^{(0)} - E_n^{(0)}} = -\frac{\alpha \varepsilon^2}{2}
$$

((**Note-1**))

$$
\langle \psi_{1s} | (-e\hat{z}) | \psi_{1s} \rangle = (\langle 1, 0, 0 | + e \varepsilon \sum_{\substack{n=1 \\ l,m}} \langle n, l, m | \frac{\langle n, l, m | \hat{z} | 1, 0, 0 \rangle^*}{(E_1^{(0)} - E_n^{(0)})} + ...)(-e\hat{z})
$$

$$
\times (|1,0,0\rangle + e \varepsilon \sum_{\substack{n=1\\l,m}} |n,l,m\rangle \frac{\langle n,l,m|\hat{z}|1,0,0\rangle}{(E_1^{(0)} - E_n^{(0)})} + ...)
$$

The electric field  $\varepsilon$  causes an induced dipole moment to appear, proportional to  $\varepsilon$ .

### ((**Note-2**)) Since

$$
\langle 1,0,0 | \hat{z} | 1,0,0 \rangle = 0
$$
 and  $E_n^{(0)} - E_1^{(0)} \ge E_2^{(0)} - E_1^{(0)} > 0$ 

we have

$$
\alpha = 2e^2 \sum_{\substack{n \neq 1 \\ l,m}} \frac{\left| \langle n, l, m \right| \hat{z} \left| 1, 0, 0 \rangle \right|^2}{E_n^{(0)} - E_1^{(0)}} \le \frac{2e^2}{E_2^{(0)} - E_1^{(0)}} \sum_{\substack{n \neq 1 \\ l,m}} \left| \langle n, l, m \right| \hat{z} \left| 1, 0, 0 \rangle \right|^2
$$
  
= 
$$
\frac{2e^2}{E_2^{(0)} - E_1^{(0)}} \sum_{\substack{n, \\ l,m}} \left| \langle n, l, m \right| \hat{z} \left| 1, 0, 0 \rangle \right|^2
$$

Here

$$
\sum_{\substack{n,\\l,m}}\left|\left\langle n,l,m\big|\hat{z}\big|1,0,0\right\rangle\right|^2=\sum_{\substack{n,\\l,m}}\left\langle 1,0,0\big|\hat{z}\big|n,l,m\right\rangle\left\langle n,l,m\big|\hat{z}\big|1,0,0\right\rangle=\left\langle 1,0,0\big|\hat{z}^2\big|1,0,0\right\rangle
$$

Then we have

$$
\alpha \le \frac{2e^2}{E_2^{(0)} - E_1^{(0)}} \sum_{n, m} \left| \left\langle n, l, m \right| \hat{z} \right| 1, 0, 0 \right|^2 = \frac{2e^2}{E_2^{(0)} - E_1^{(0)}} \left\langle 1, 0, 0 \right| \hat{z}^2 \left| 1, 0, 0 \right\rangle
$$
  

$$
\alpha \le \frac{2e^2}{\frac{e^2}{2a_0}(1 - \frac{1}{4})} a_0^2 = \frac{16}{3} a_0^3 = 5.33 a_0^3
$$

which is consistent with the experimentally observed value:  $\alpha = 4.5 a_0^3$ .

$$
\langle 1,0,0 | \hat{z}^2 | 1,0,0 \rangle = {a_0}^2
$$

((**Bethe-Salpeter**))

**Hans Albrecht Bethe** (July 2, 1906 – March 6, 2005) was a German-American physicist, and Nobel laureate in physics for his work on the theory of stellar nucleosynthesis. A versatile theoretical physicist, Bethe also made important contributions to quantum electrodynamics, nuclear physics, solid-state physics and particle astrophysics. For most of his career, Bethe was a professor at Cornell University.

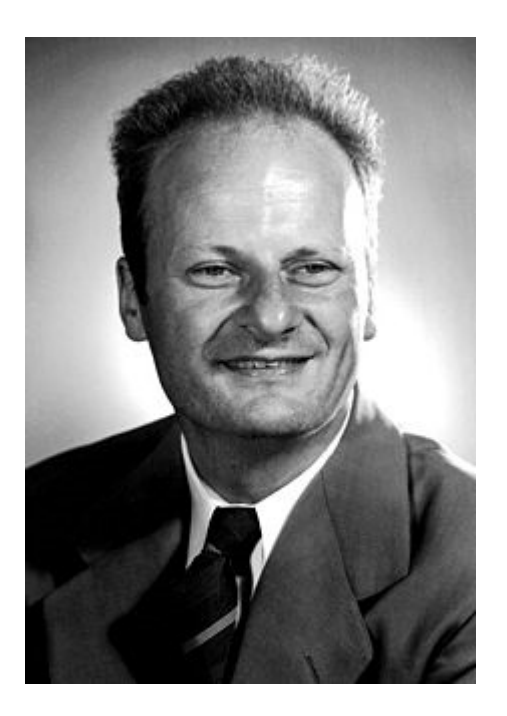

http://en.wikipedia.org/wiki/Hans\_Bethe

How can we calculate the exact value of  $\alpha$ ?

$$
\alpha = 2e^2 \sum_{\substack{n=1 \ n,m}} \frac{\left| \langle n, l, m \left| \hat{z} \right| 1, 0, 0 \rangle \right|^2}{E_n^{(0)} - E_1^{(0)}} = 2e^2 \sum_{\substack{n=1 \ n,m}} \frac{\left| \langle n, l, m \left| \hat{z} \right| 1, 0, 0 \rangle \right|^2}{E_n^{(0)} - E_1^{(0)}}
$$

$$
\langle n, l, m | \hat{z} | 1, 0, 0 \rangle = \int d^3 \mathbf{r} R_{nl}^{\ \ *}(r) Y_l^{m^*}(\theta, \phi) r \cos \theta [R_{10}(r) Y_0^0(\theta, \phi)]
$$

\_\_\_\_\_\_\_\_\_\_\_\_\_\_\_\_\_\_\_\_\_\_\_\_\_\_\_\_\_\_\_\_\_\_\_\_\_\_\_\_\_\_\_\_\_\_\_\_\_\_\_\_\_\_\_\_\_\_\_\_\_\_\_\_\_\_\_\_\_\_\_\_

Here

$$
Y_0^0(\theta, \phi) = \frac{1}{\sqrt{4\pi}} , \cos \theta = \sqrt{\frac{4\pi}{3}} Y_1^0(\theta, \phi)
$$
  

$$
\langle n, l, m | \hat{z} | 1, 0, 0 \rangle = \int d\Omega Y_l^{m^*}(\theta, \phi) \frac{1}{\sqrt{3}} Y_1^0(\theta, \phi) \int_0^{\infty} r^3 dr R_{nl}(r) R_{10}(r)
$$

$$
\int d\Omega Y_l^{m^*}(\theta,\phi)\frac{1}{\sqrt{3}}Y_1^0(\theta,\phi)=\frac{1}{\sqrt{3}}\delta_{l,1}\delta_{m,0}
$$

Then we have

$$
\langle n, l, m | \hat{z} | 1, 0, 0 \rangle = \frac{1}{\sqrt{3}} \delta_{l,1} \delta_{m,0} \int_{0}^{\infty} r^{3} dr R_{n1}(r) R_{10}(r)
$$

or

$$
|\langle n,1,0|\hat{z}|1,0,0\rangle|^2 = \frac{1}{3}\left[\int_0^\infty r^3 dr R_{n1}(r)R_{10}(r)\right]^2 = a_0^2 f(n)
$$

where  $f(n)$  is obtained by H.A. Bethe and E.E. Salpeter [Quantum Mechanics of One- and Two Electron Atoms, Academic Press, New York, 1957, p.262]

$$
f(n) = \frac{1}{3} \frac{2^8 n^7 (n-1)^{2n-5}}{(n+1)^{2n+5}}
$$
  

$$
E_n = -\frac{m_0 e^4}{2n^2 h^2} = -\frac{e^2}{2n^2 a_0}
$$
  

$$
E_n^{(0)} - E_1^{(0)} = \frac{e^2}{2a_0} (1 - \frac{1}{n^2})
$$

Then we have

$$
\alpha = 2e^2 \sum_{n \neq 1} \frac{\left| \langle n, 1, 0 | \hat{z} | 1, 0, 0 \rangle \right|^2}{E_n^{(0)} - E_1^{(0)}} = 4a_0^3 \sum_{n=2}^{\infty} \frac{n^2 f(n)}{n^2 - 1} = 4a_0^3 0.915806 = 3.66326a_0^3
$$

((**Mathematica**))

Stark effect with  $n = 1$ 

$$
{\tt Clear}[\texttt{"Global`*"]};
$$

$$
R[n_{\bullet}, \ell_{\bullet}, r_{\bullet}] := \frac{1}{\sqrt{(n+\ell)!}} \left( 2^{1+\ell} a^{-\ell - \frac{3}{2}} e^{-\frac{r}{a0}n} n^{-\ell - 2} r^{\ell} \sqrt{(n-\ell-1)!} \text{ Laguerrel}_{[-1+n-\ell, 1+2\ell, \frac{2r}{a0}n]} \right);
$$
  
\n
$$
Y[\ell_{\bullet}, m_{\bullet}, \theta_{\bullet}, \phi] := \text{SphericalHarmonicY}[\ell, m, \theta, \phi];
$$
  
\n
$$
\psi[n_{\bullet}, \ell_{\bullet}, m_{\bullet}, r_{\bullet}, \phi_{\bullet}] := R[n, \ell, r] Y[\ell, m, \theta, \phi]
$$
  
\n
$$
f[n_{\bullet}, \ell_{\bullet}, m_{\bullet}, n_{\bullet}, n_{\bullet}, \ell_{\bullet}] = (-1)^{m} \psi[n_{\bullet}, n_{\bullet}, r_{\bullet}, \phi] r^{\ell} \cos[\theta] \psi[n_{\bullet}, \ell_{\bullet}, m_{\bullet}, r, \theta, \phi] r^2 \sin[\theta] / \ell \sinh(\gamma);
$$

Integral calculation

$$
g[n_-, \land 1_-, m_-, n_2, \land 2_-, m_2]:=\nSimplify\n[Integrate\n[Integrate\n[Integrate\n[Integrate\n[Integrate\n[0, 0, m], (r, 0, \infty)], a0 > 0];\n\qquad a0\n\qquad \qquad a0\n\qquad \qquad a1\n\qquad \qquad a2\n\qquad \qquad a3\n\qquad \qquad a4\n\qquad \qquad a5\n\qquad \qquad a5\n\qquad \qquad a6\n\qquad \qquad a7\n\qquad \qquad a8\n\qquad \qquad a9\n\qquad \qquad a1\n\qquad \qquad a2\n\qquad \qquad a4\n\qquad \qquad a5\n\qquad \qquad a5\n\qquad \qquad a6\n\qquad \qquad a7\n\qquad \qquad a7\n\qquad \qquad a8\n\qquad \qquad a7\n\qquad \qquad a8\n\qquad \qquad a9\n\qquad \qquad a1\n\qquad \qquad a4\n\qquad \qquad a5\n\qquad \qquad a7\n\qquad \qquad a8\n\qquad \qquad a9\n\qquad \qquad a1\n\qquad \qquad a2\n\qquad \qquad a4\n\qquad \qquad a5\n\qquad \qquad a5\n\qquad \qquad a7\n\qquad \qquad a7\n\qquad \qquad a8\n\qquad \qquad a9\n\qquad \qquad a9\n\qquad \qquad a1\n\qquad \qquad a2\n\qquad \qquad a4\n\qquad \qquad a5\n\qquad \qquad a7\n\qquad \qquad a7\n\qquad \qquad a8\n\qquad \qquad a9\n\qquad \qquad a7\n\qquad \qquad a7\n\qquad \qquad a8\n\qquad \qquad a7\n\qquad \qquad a7\n\qquad \qquad a8\n\qquad \qquad a9\n\qquad \qquad a9\n\qquad \qquad a9\n\qquad \qquad a9\n\qquad \qquad a1\n\qquad \qquad a4\n\qquad \qquad a5\n\qquad \qquad a7\n\qquad \qquad a8\n\qquad \qquad a9\n\qquad \qquad a9\n\qquad \qquad a9\n\qquad \qquad a1\n\qquad \qquad a2\n\qquad \qquad a4\n\qquad \qquad a5\n\qquad \qquad a5\n\qquad \qquad a6\n\qquad \qquad a7\n\qquad \qquad a7\n\qquad \qquad a7\n\
$$

\_\_\_\_\_\_\_\_\_\_\_\_\_\_\_\_\_\_\_\_\_\_\_\_\_\_\_\_\_\_\_\_\_\_\_\_\_\_\_\_\_\_\_\_\_\_\_\_\_\_\_\_\_\_\_\_\_\_\_\_\_\_\_\_\_\_\_\_\_\_\_

Beth' s formula

$$
h[n_{-}] = \frac{1}{3} \frac{2^{8} n^{7} (n-1)^{2n-5}}{(n+1)^{2n+5}};
$$

 $\text{Table}\left[\left\{\text{n, 1, g}\left[\text{n, 1, 0, 1, 0, 0\right]^2 \text{ // N, } \text{h}\left[\text{n}\right] \text{ // N}\right\}, \left\{\text{n, 2, 10}\right\}\right] \text{ // TableForm}$ 

$$
\begin{array}{llllll}2&1&0.554929&0.554929\\3&1&0.0889893&0.0889893\\4&1&0.0309238&0.0309238\\5&1&0.0145191&0.0145191\\6&1&0.00802234&0.00802234\\7&1&0.00491424&0.00802234\\7&1&0.00491424&0.00491424\\8&1&0.00323396&0.00323396\\9&1&0.00224381&0.00224381\\10&1&0.00162158&0.00162158\\4\sum_{n=2}^{\infty}\frac{n^2\,\mathbf{h[n]}}{n^2-1}\,\,//\,\mathbf{N}\end{array}
$$

3.66326

## **41S.5** Stark effect on the  $n = 2$  level We now consider the state with  $n = 2$ .

 $n = 2$  state (4 states-degeneracy):

$$
l = 1
$$
 ( $m = \pm 1$ , 0): *p*-state (3 states)  
 $l = 0$  ( $m = 0$ ): *s*-state (1 state)

Note that

$$
E_2^{(0)} = -\frac{R}{2^2}
$$

is the eigenvalue of  $\hat{H}_{0}$ . The degenerate system with the four states:

$$
\big|n,l,m\big>=\big|2,0,0\big>,\big|2,1,1\big>,\big|2,1,0\big>,\big|2,1,-1\big>
$$

with the same energy. For convenience we introduce the basis as

$$
|\psi_1^{(0)}\rangle = |2,0,0\rangle \qquad \text{even state}
$$
  

$$
|\psi_2^{(0)}\rangle = |2,1,1\rangle
$$
  

$$
|\psi_3^{(0)}\rangle = |2,1,0\rangle \qquad \text{odd states}
$$
  

$$
|\psi_4^{(0)}\rangle = |2,1,-1\rangle
$$

From the selection rule, we have

$$
\langle 2,1,m|\hat{z}|2,0,m\rangle = \langle 2,1,m|\hat{z}|2,0,m\rangle \delta_{m,m},
$$
  

$$
\langle 2,1,m|\hat{z}|2,1,m\rangle = 0
$$
  

$$
\langle 2,0,0|\hat{z}|n,0,0\rangle = 0
$$

The matrix of  $\hat{H}_1$  based on these bases is given by

$$
\begin{pmatrix}\n0 & 0 & (\hat{H}_1)_{13} & 0 \\
0 & 0 & 0 & 0 \\
(\hat{H}_1)_{31} & 0 & 0 & 0 \\
0 & 0 & 0 & 0\n\end{pmatrix}
$$

where

$$
(\hat{H}_1)_{13} = e \varepsilon \langle \psi_3^{(0)} | \hat{z} | \psi_1^{(0)} \rangle = -3e \varepsilon a_0 = -E_0
$$

or

$$
E_0 = 3e\epsilon a_0 \ (\geq 0)
$$

Note that

$$
\langle \psi_3^{(0)} | \hat{z} | \psi_1^{(0)} \rangle = \langle 2,1,0 | \hat{z} | 2,0,0 \rangle = \int d\mathbf{r} \langle 2,1,0 | \mathbf{r} \rangle \langle \mathbf{r} | \hat{z} | 2,0,0 \rangle
$$
  
= 
$$
\iiint r \cos \theta R_{21}(r)^* [Y_1^0(\theta, \phi)]^* R_{20}(r) Y_0^0(\theta, \phi) r^2 \sin \theta dr d\theta d\phi
$$
  
=  $-3a_0$ 

Matrix elements of  $\langle n,l',m'|\hat{H}_1|n,l,m\rangle$  is given by

$$
\begin{array}{ccccccccc}\n & & |2,1,1\rangle & |2,1,0\rangle & |2,1,-1\rangle & |2,0,0\rangle \\
\langle 2,1,1 & 0 & 0 & 0 & 0 \\
\langle 2,1,0 & 0 & 0 & 0 & -E_0 \\
\langle 2,1,-1 & 0 & 0 & 0 & 0 \\
\langle 2,0,0 & 0 & -E_0 & 0 & 0\n\end{array}
$$

where

$$
\langle 2,1,0|\hat{H}|2,0,0\rangle = -3e\epsilon a_0 = -E_0
$$

The reduced matrix:

$$
\begin{array}{cc}\n\langle 2,1,0\rangle & |2,0,0\rangle \\
\langle 2,1,0| & 0 & -E_0 \\
\langle 2,0,0| & -E_0 & 0\n\end{array}
$$

We find that

$$
\hat{H}_1 |\psi_1^{(0)} \rangle = -E_0 |\psi_3^{(0)} \rangle
$$
  

$$
\hat{H}_1 |\psi_2^{(0)} \rangle = 0
$$
  

$$
\hat{H}_1 |\psi_3^{(0)} \rangle = -E_0 |\psi_1^{(0)} \rangle
$$
  

$$
\hat{H}_1 |\psi_4^{(0)} \rangle = 0
$$

 $\langle \psi_2^{(0)} \rangle$  and  $\langle \psi_4^{(0)} \rangle$  are the eigenstates of  $\hat{H}_1$  with the energy 0.

We now consider the matrix of  $\hat{H}_1$  in terms of the basis  $|\psi_1^{(0)}\rangle$  and  $|\psi_3^{(0)}\rangle$ 

$$
\hat{H}_{1r} = \begin{pmatrix} 0 & -E_0 \\ -E_0 & 0 \end{pmatrix}
$$

$$
|\varphi_1\rangle = \hat{U}|\psi_1^{(0)}\rangle \text{ and } |\varphi_3\rangle = \hat{U}|\psi_3^{(0)}\rangle
$$

with

$$
\hat{U} = \begin{pmatrix} U_{11} & U_{12} \\ U_{21} & U_{22} \end{pmatrix} = \begin{pmatrix} \frac{1}{\sqrt{2}} & \frac{1}{\sqrt{2}} \\ \frac{1}{\sqrt{2}} & -\frac{1}{\sqrt{2}} \end{pmatrix}
$$

For  $\lambda = -E_0$  (the lowest level)

$$
\left| \varphi_1 \right\rangle = \hat{U} \left| \psi_1^{(0)} \right\rangle = \begin{pmatrix} U_{11} \\ U_{12} \end{pmatrix} = \begin{pmatrix} \frac{1}{\sqrt{2}} \\ \frac{1}{\sqrt{2}} \end{pmatrix}
$$

For  $\lambda = E_0$ , (the highest level)

$$
|\varphi_3\rangle = \hat{U}|\psi_3^{(0)}\rangle = \begin{pmatrix} U_{12} \\ U_{22} \end{pmatrix} = \begin{pmatrix} \frac{1}{\sqrt{2}} \\ -\frac{1}{\sqrt{2}} \end{pmatrix}
$$

The degenerate level of  $n = 2$  splits into the three levels:

(i) The round state:  $E = E_2^{(0)} - E_0$  (symmetric state)

$$
|\varphi_1\rangle = \frac{1}{\sqrt{2}} (|\psi_1^{(0)}\rangle + |\psi_3^{(0)}\rangle)
$$

(ii) The first excited state with  $E_2^{(0)}$  (double-degeneracy)

$$
\left| \psi_2^{(0)} \right\rangle
$$
 and  $\left| \psi_4^{(0)} \right\rangle$ 

(iii) The second excited state with  $E_2^{(0)} + E_0$  (anti-symmetric state)

$$
|\varphi_3\rangle = \frac{1}{\sqrt{2}} (|\psi_1^{(0)}\rangle - |\psi_3^{(0)}\rangle)
$$

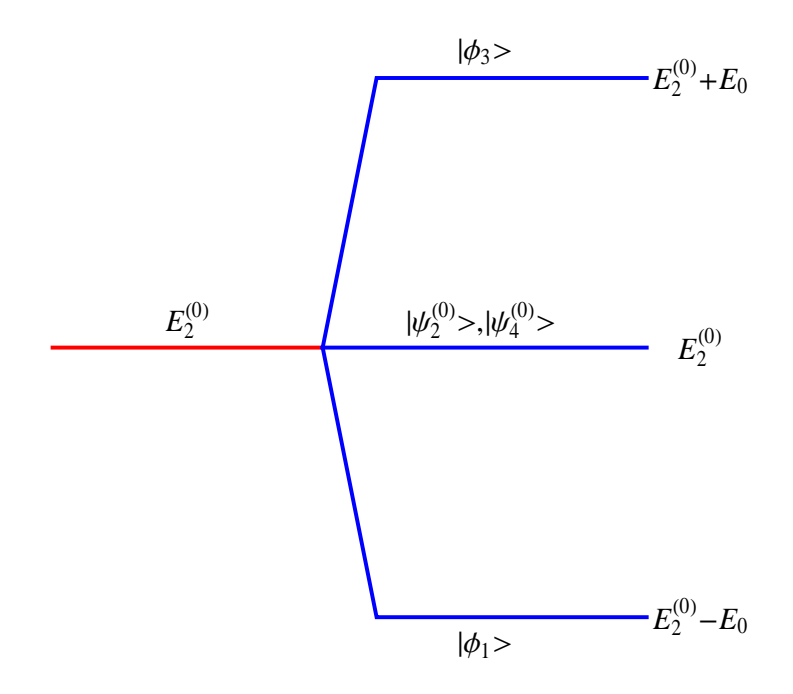

Fig. Energy splitting (Stark effect with  $n = 2$ ).  $E_0 = 3e\omega_0$ .

#### **41S.6** Charge density distribution for the Stark effect with  $n = 2$

The charge density distribution for the  $|\varphi_1\rangle$ ,  $|\varphi_3\rangle$ ,  $|\psi_2^{(0)}\rangle$  and  $|\psi_4^{(0)}\rangle$  is evaluated from the CountourPlot (Mathematica) of

$$
\left|\langle \mathbf{r}|\varphi_1 \rangle\right|^2
$$
,  $\left|\langle \mathbf{r}|\varphi_3 \rangle\right|^2$ ,  $\left|\langle \mathbf{r}|\psi_2^{(0)} \rangle\right|^2$ , and  $\left|\langle \mathbf{r}|\psi_4^{(0)} \rangle\right|^2$ 

where  $y = 0$ , in the *x*-*z* plane.

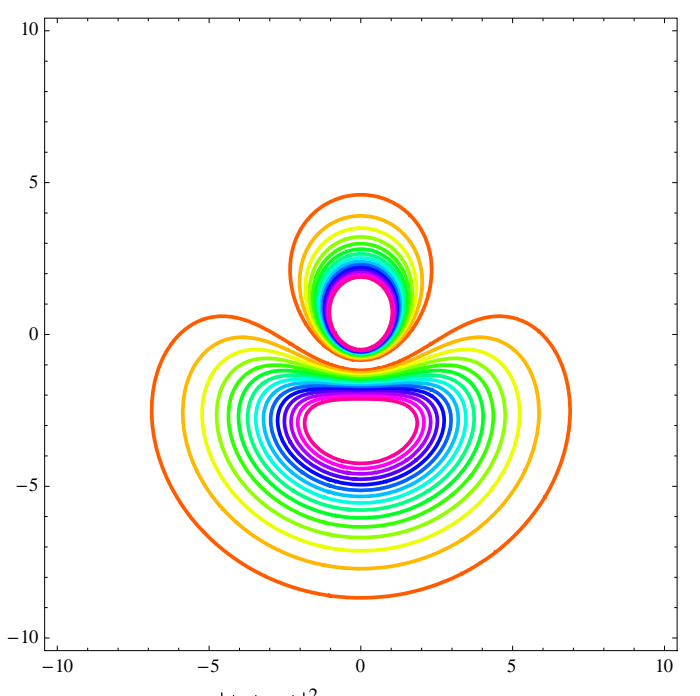

ContourPlot of  $|\langle \mathbf{r} | \varphi_1 \rangle|^2$  with  $y =0$ , in the *x*-*z* plane. When the electric field is applied along the *z* axis, the average position of electrons shifts to the (-*z*) direction. The energy eigenvalue is  $E = E_2^{(0)} - E_0$ .

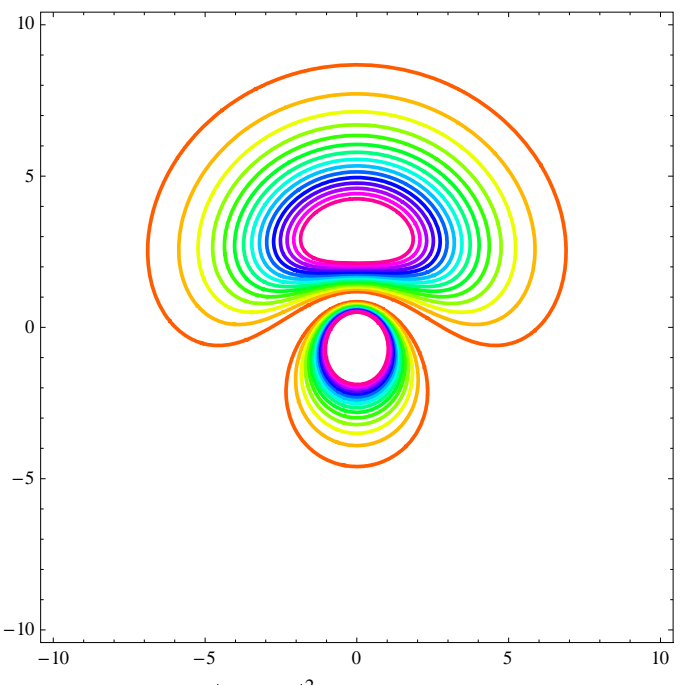

ContourPlot of  $|\langle \mathbf{r} | \varphi_3 |^2$  with  $y =0$ , in the *x*-*z* plane. When the electric field is applied along the *z* axis, the average position of electrons shifts to the *z* direction. The energy eigenvalue is  $E = E_2^{(0)} + E_0$ .

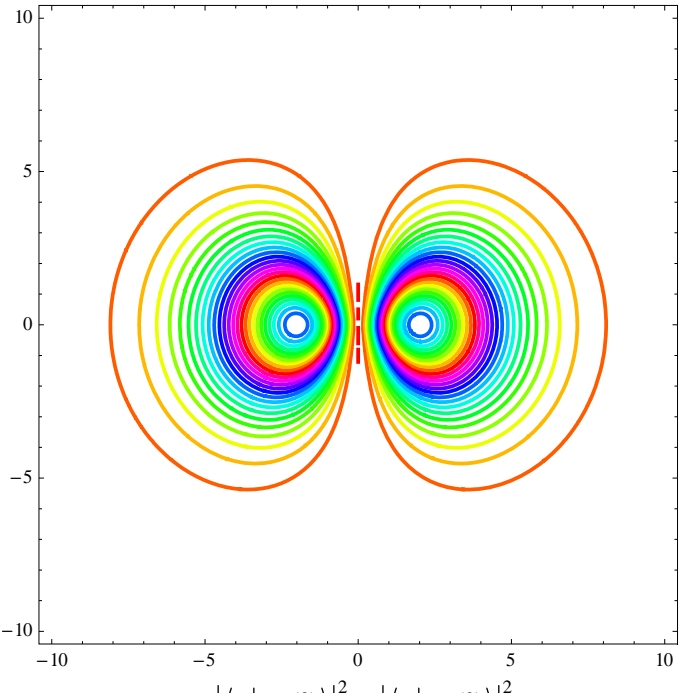

ContourPlot of  $|\langle \mathbf{r} | \psi_2^{(0)} \rangle|^2 = |\langle \mathbf{r} | \psi_4^{(0)} \rangle|^2$  $\mathbf{r} \left| \psi_2^{(0)} \right|^2 = \left| \left\langle \mathbf{r} \left| \psi_4^{(0)} \right\rangle \right|^2$  with y =0, in the *x*-*z* plane. When the electric field is applied along the *z* axis, the average position of electrons remains unshifted in the direction to the *z* axis. The energy eigenvalue is  $E = E_2^{(0)}$ .

Two of the four degenerate states for  $n = 2 \left( \left| \psi_2^{(0)} \right| \right)$  and  $\left| \psi_4^{(0)} \right|$ ) are unaffected by the electric field to the first order, and the other two linear combinations

$$
\left|\varphi_{1}\right\rangle = \frac{1}{\sqrt{2}}\left(\left|\psi_{1}^{(0)}\right\rangle + \left|\psi_{3}^{(0)}\right\rangle\right) (E = E_{2}^{(0)} - E_{0}),
$$

and

$$
|\varphi_3\rangle = \frac{1}{\sqrt{2}} (|\psi_1^{(0)}\rangle - |\psi_3^{(0)}\rangle) (E = E_2^{(0)} + E_0).
$$

This means that the hydrogen atom in this unperturbed state behaves as though it has a permanent electric-dipole moment of magnitude 3*ea*0, which can be oriented in three different ways; one state parallel to the external electric field, one state anti-parallel to the field, two states with zero component along the field (Schiff). \_\_\_\_\_\_\_\_\_\_\_\_\_\_\_\_\_\_\_\_\_\_\_\_\_\_\_\_\_\_\_\_\_\_\_\_\_\_\_\_\_\_\_\_\_\_\_\_\_\_\_\_\_\_\_\_\_\_\_\_\_\_\_\_\_\_\_\_

((**Mathematica**)) The eigenvalue problem for  $n = 2$  is solved using the Mathematica.

Calculation of matrix element for the Stark effect with  $n = 1$ 

R[n\_, ', 'r\_]:=\n
$$
\frac{1}{\sqrt{(n+/-)!}}
$$
\n
$$
\left(2^{1+/-} a0^{-/-\frac{3}{2}} e^{-\frac{r}{a0 \ln n}r^{/-2}r^{/-}\sqrt{(n-/-1)!}}\right)
$$
\nLaguerrel[-1 + n - ', 1 + 2/,  $\frac{2r}{a0 \ln}$ ])\nY[/, m\_, ∅\_, φ\_, ∘]: = SphericalHarmonicY[/, m, ∅, φ];\n
$$
\psi[n_, /_, m_, r_, φ_, φ_j] := R[n, /, r] Y[/, m, ∅, φ];
$$
\nf[n\_, /1, m\_, n\_2, /2\_, m\_2, r\_, φ\_, φ\_j = (-1)<sup>m1</sup> ψ[n], /1, -m], r, ∘, φ] r Cos[θ] ψ[n2, /2, m2, r, ∅, φ]  
\nr<sup>2</sup> sin[θ]/Simplify;\nSimplify[\nIntegrate[

Integrate[Integrate[f[2, 1, 0, 2, 0, 0, r, 
$$
\theta
$$
,  $\phi]$ ,  
 $\{\phi$ , 0, 2 $\pi$ }\], \{\theta, 0,  $\pi$ }\], \{r, 0,  $\infty$ }\], a0 > 0]

 $-3$  a0

 $E0 = 3$  e a0  $\varepsilon$ ; Eigenvalue problem for the simplified system

**H22 0, E0, E0, 0** 0, E0, E0, 0

**eq1 EigensystemH22**

 ${(-E0, E0}, {(1, 1), (-1, 1)}$ 

 $\psi$ 1 = Normalize<sup>[eq1</sup>[[2, 1]]]

$$
\left\{\frac{1}{\sqrt{2}}, \frac{1}{\sqrt{2}}\right\}
$$

 $\psi$ 2 = -Normalize<sup>[eq1</sup>[[2, 2]]]

$$
\Big\{ \frac{1}{\sqrt{2}} \ , \ -\frac{1}{\sqrt{2}} \ \Big\}
$$

$$
UT = \{\psi 1, \psi 2\}
$$

$$
\left\{ \left\{ \frac{1}{\sqrt{2}}, \frac{1}{\sqrt{2}} \right\}, \left\{ \frac{1}{\sqrt{2}}, -\frac{1}{\sqrt{2}} \right\} \right\}
$$

$$
U = \mathtt{Transpose}[\mathtt{UT}]
$$

$$
\left\{ \left\{ \frac{1}{\sqrt{2}}, \frac{1}{\sqrt{2}} \right\}, \left\{ \frac{1}{\sqrt{2}}, -\frac{1}{\sqrt{2}} \right\} \right\}
$$

$$
UH = UT
$$

$$
\left\{ \left\{ \frac{1}{\sqrt{2}}, \frac{1}{\sqrt{2}} \right\}, \left\{ \frac{1}{\sqrt{2}}, -\frac{1}{\sqrt{2}} \right\} \right\}
$$

### **UH.U**

 ${1, 0}, {0, 1}$ 

# **41S.7**  $n = 3$  Stark effect

We consider the case of  $n = 3$ .

 $n = 3$  state (9 states degenerate):

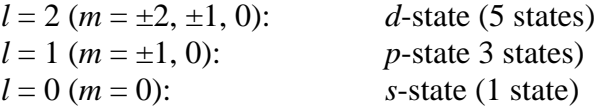

\_\_\_\_\_\_\_\_\_\_\_\_\_\_\_\_\_\_\_\_\_\_\_\_\_\_\_\_\_\_\_\_\_\_\_\_\_\_\_\_\_\_\_\_\_\_\_\_\_\_\_\_\_\_\_\_\_\_\_\_\_\_\_\_\_\_\_\_\_\_\_\_

Note that

$$
E_3^{(0)} = -\frac{R}{3^2}
$$

is the eigenvalue of  $\hat{H}_{0}$ .

Matrix elements of  $H_1$ :

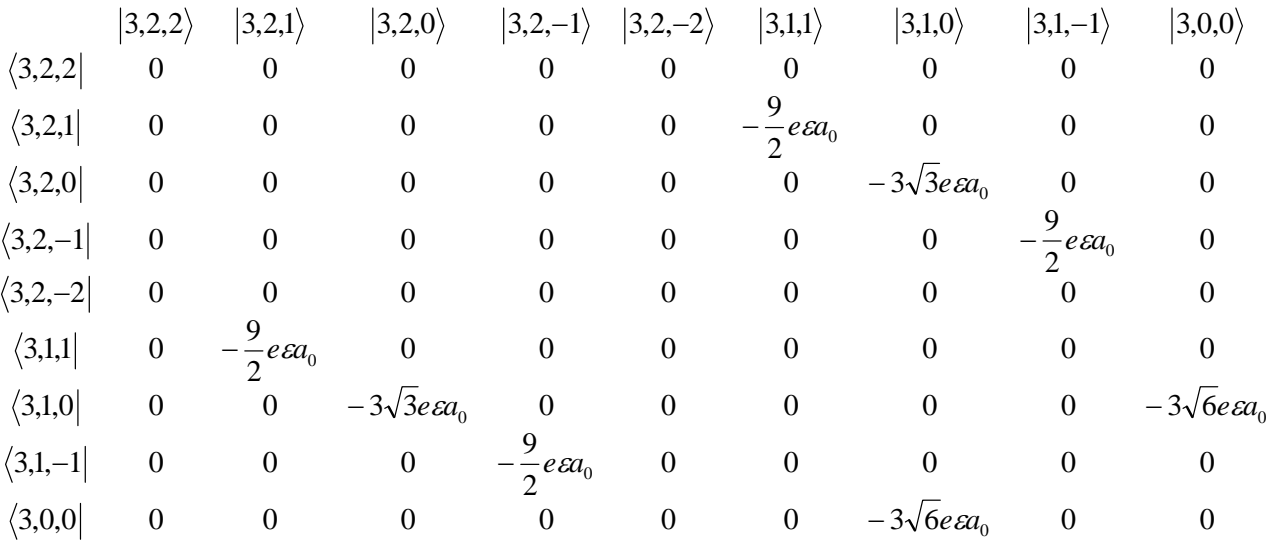

where

$$
\langle 3,2,1|\hat{H}_1|3,1,1\rangle = -\frac{9}{2}e\epsilon a_0, \langle 3,2,0|\hat{H}_1|3,1,0\rangle = -3\sqrt{3}e\epsilon a_0, \langle 3,2,-1|\hat{z}|3,1,-1\rangle = -\frac{9}{2}e\epsilon a_0,
$$
  

$$
\langle 3,1,0|\hat{z}|3,0,0\rangle = -3\sqrt{6}e\epsilon a_0.
$$

Note that

$$
\hat{H}_1|3,2,2\rangle = 0
$$
,  $\hat{H}_1|3,2,-2\rangle = 0$ 

Thus  $|3,2,2\rangle$  and  $|3,2,-2\rangle$  are eigenstates of  $H_1$  with the zero energy. So we consider the matrix under the basis { $|3,2,1\rangle$ ,  $|3,2,0\rangle$ ,  $|3,2,-1\rangle$ ,  $|3,1,1\rangle$ ,  $|3,1,0\rangle$ ,  $|3,1,-1\rangle$ ,  $|3,0,0\rangle$  }.

3,0,0 0 0 0 0 3 6 0 0 0 0 0 0 2 <sup>9</sup> 3,1, <sup>1</sup> <sup>0</sup> <sup>0</sup> 3,1,0 0 3 3 0 0 0 0 3 6 0 0 0 0 0 0 2 <sup>9</sup> 3,1,1 0 2 <sup>9</sup> 3,2, <sup>1</sup> <sup>0</sup> <sup>0</sup> <sup>0</sup> <sup>0</sup> <sup>0</sup> 3,2,0 0 0 0 0 3 3 0 0 0 0 0 2 <sup>9</sup> 3,2,1 <sup>0</sup> <sup>0</sup> <sup>0</sup> 3,2,1 3,2,0 3,2, 1 3,1,1 3,1,0 3,1, 1 3,0,0 0 0 0 0 0 0 0 0 *e a e a e a e a e a e a e a e a* 

This matrix consists of three submnatrices.

(i)

$$
\begin{array}{ccc} &|3,2,0\rangle &|3,1,0\rangle &|3,0,0\rangle\\ \langle 3,2,0| & 0 & -3\sqrt{3}e\epsilon a_0 & 0\\ \langle 3,1,0| & -3\sqrt{3}e\epsilon a_0 & 0 & -3\sqrt{6}e\epsilon a_0\\ \langle 3,0,0| & 0 & -3\sqrt{6}e\epsilon a_0 & 0 \end{array}
$$

or

$$
M_1 = \begin{pmatrix} 0 & -3\sqrt{3}e\epsilon a_0 & 0 \\ -3\sqrt{3}e\epsilon a_0 & 0 & -3\sqrt{6}e\epsilon a_0 \\ 0 & -3\sqrt{6}e\epsilon a_0 & 0 \end{pmatrix}
$$

Eigensystem $[M_1]$  (Mathematica is used for the calculation)

$$
E_1 = 9e\epsilon a_0 = 3E_0 \qquad |\psi_1\rangle = \frac{1}{\sqrt{3}} \left[\frac{1}{\sqrt{2}} |3,2,0\rangle - \sqrt{\frac{3}{2}} |3,1,0\rangle + |3,0,0\rangle\right]
$$
  
\n
$$
E_2 = 0, \qquad |\psi_2\rangle = \frac{1}{\sqrt{3}} \left[\sqrt{2} |3,2,0\rangle - |3,0,0\rangle\right]
$$

$$
E_3 = -9e\epsilon a_0 = -3E_0 \qquad |\psi_3\rangle = \frac{1}{\sqrt{3}} \left[\frac{1}{\sqrt{2}}\right] (3,2,0) + \sqrt{\frac{3}{2}} (3,1,0) + (3,0,0)
$$

(ii)

$$
\begin{array}{ccc}\n & |3,2,-1\rangle & |3,1,-1\rangle \\
\langle 3,2,-1| & 0 & -\frac{9}{2}e\epsilon a_0 \\
\langle 3,1,-1| & -\frac{9}{2}e\epsilon a_0 & 0 \\
\end{array}
$$
\n
$$
M_2 = \begin{pmatrix} 0 & -\frac{9}{2}e\epsilon a_0 \\
-\frac{9}{2}e\epsilon a_0 & 0\n\end{pmatrix}
$$

Eigensystem[*M*1] (Mathematica is used for the calculation)

$$
E_4 = \frac{9}{2} e \epsilon a_0 = \frac{3}{2} E_0
$$
  
\n
$$
E_5 = -\frac{9}{2} e \epsilon a_0 = -\frac{3}{2} E_0
$$
  
\n
$$
|\psi_4\rangle = \frac{1}{\sqrt{2}} [3, 2, -1\rangle - |3, 1, -1\rangle]
$$
  
\n
$$
|\psi_5\rangle = \frac{1}{\sqrt{2}} [1, 3, 2, -1\rangle + |3, 1, -1\rangle]
$$

(iii)

$$
\begin{array}{ccc}\n\langle 3,2,1\rangle & |3,1,1\rangle \\
\langle 3,2,1| & 0 & -\frac{9}{2}e\alpha_0 \\
\langle 3,1,1| & -\frac{9}{2}e\alpha_0 & 0\n\end{array}
$$
\n
$$
M_3 = \begin{pmatrix} 0 & -\frac{9}{2}e\alpha_0 \\
-\frac{9}{2}e\alpha_0 & 0\n\end{pmatrix}
$$

Eigensystem[*M*3] (Mathematica is used for the calculation)

$$
E_4 = \frac{9}{2} e \epsilon a_0 = \frac{3}{2} E_0
$$
  
\n
$$
E_5 = -\frac{9}{2} e \epsilon a_0 = -\frac{3}{2} E_0
$$
  
\n
$$
|\psi_6\rangle = \frac{1}{\sqrt{2}} [3, 2, 1\rangle - |3, 1, 1\rangle]
$$
  
\n
$$
|\psi_7\rangle = \frac{1}{\sqrt{2}} [1, 3, 2, 1\rangle + |3, 1, 1\rangle]
$$

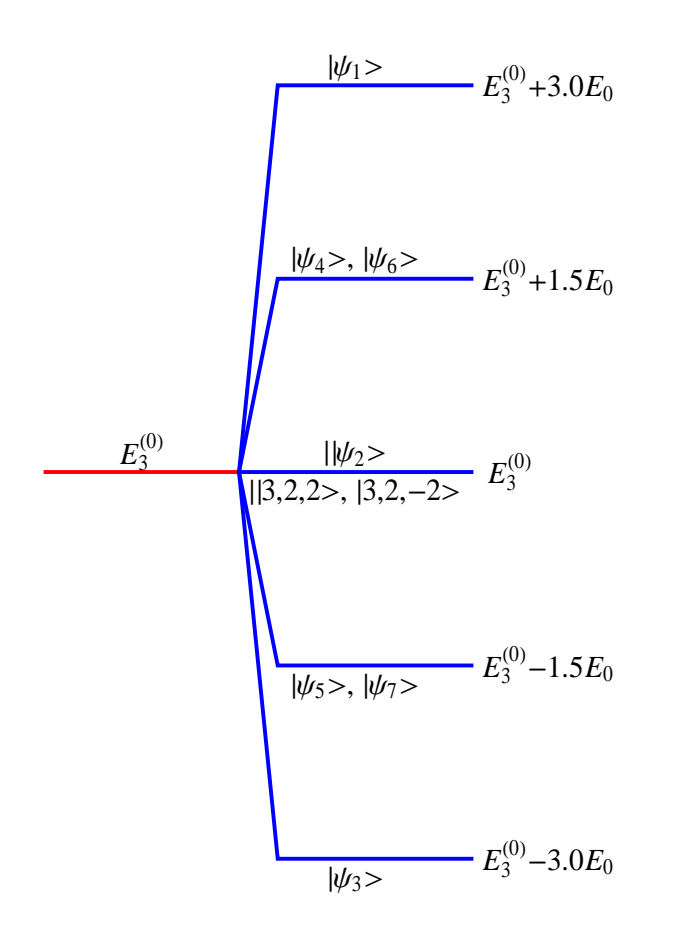

Fig. Energy splitting (Stark effect with  $n = 3$ ).  $E_0 = 3e\epsilon a_0$ .

# **41S.8** Charge density distribution for the Stark effect with  $n = 3$

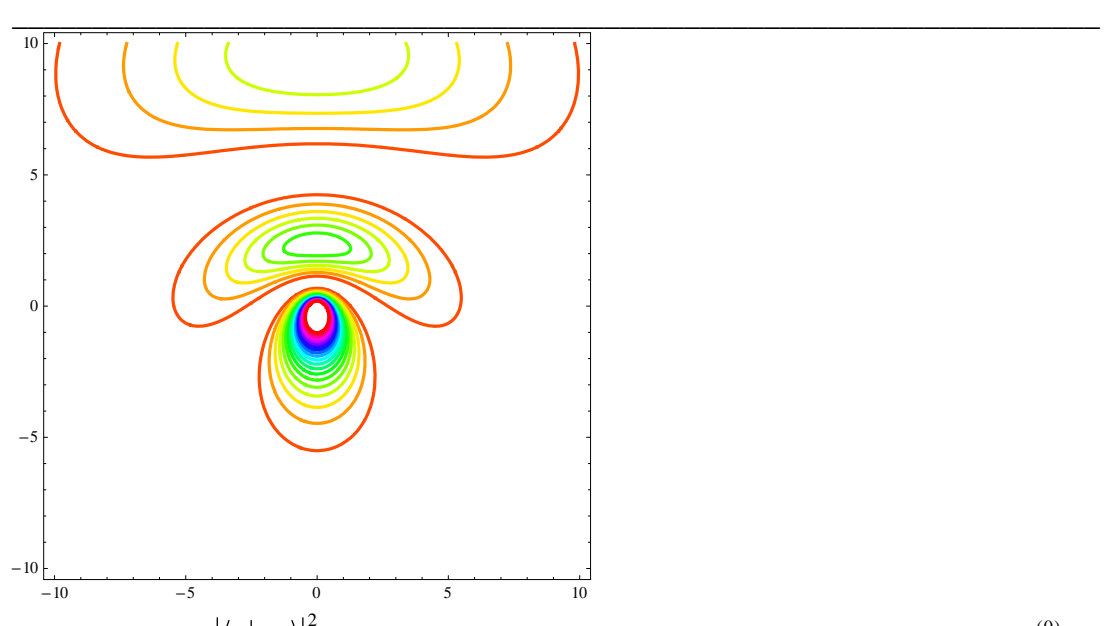

ContourPlot of  $|\langle \mathbf{r} | \psi_1 \rangle|^2$  with  $y = 0$ , in the *x*-*z* plane. The energy eigenvalue is  $E_3^{(0)} + 3E_0$ .

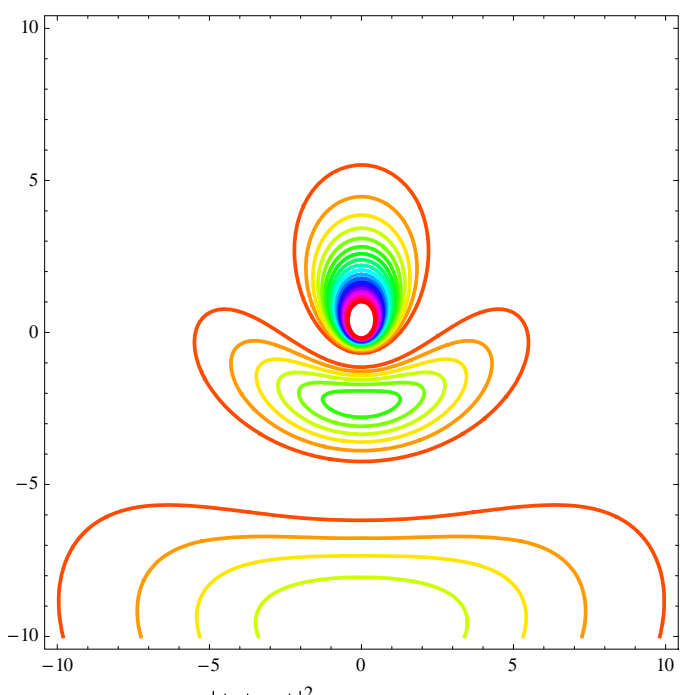

ContourPlot of  $|\langle \mathbf{r} | \psi_3 \rangle|^2$  with  $y = 0$ , in the *x*-*z* plane. The energy eigenvalue is  $E_3^{(0)} - 3E_0$ .

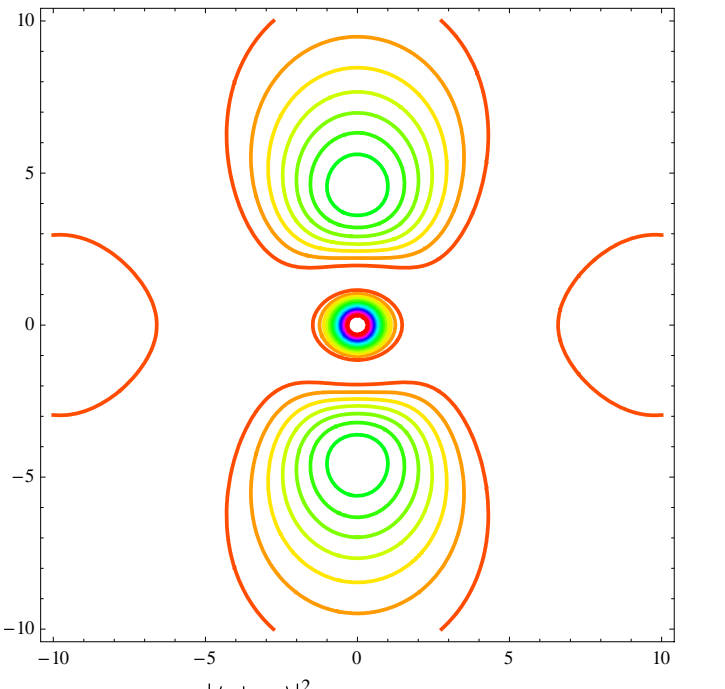

ContourPlot of  $|\langle \mathbf{r} | \psi_2 \rangle|^2$  with  $y = 0$ , in the *x*-*z* plane. The energy eigenvalue is  $E_3^{(0)} - 3E_0$ .

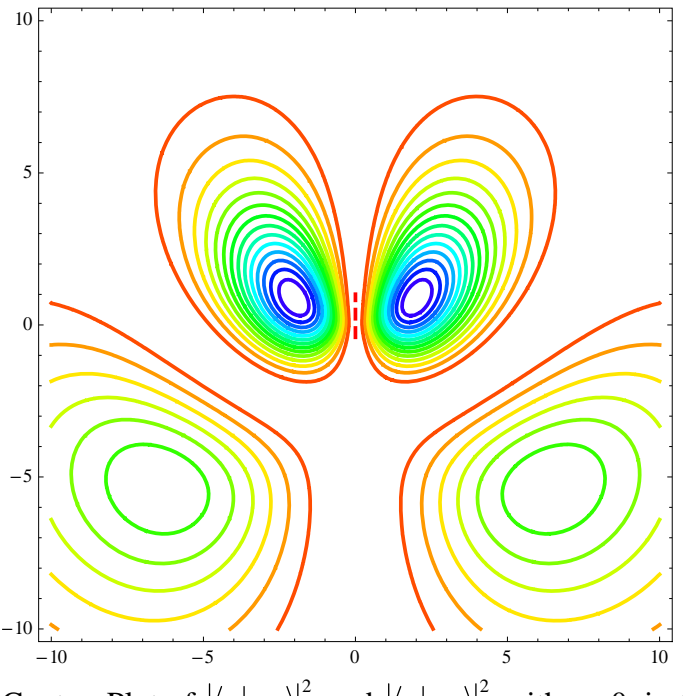

ContourPlot of  $|\langle \mathbf{r} | \psi_{7} \rangle|^{2}$  and  $|\langle \mathbf{r} | \psi_{5} \rangle|^{2}$  with  $y = 0$ , in the *x*-*z* plane. The energy eigenvalue is  $E_3^{(0)} - 1.5E_0$ .

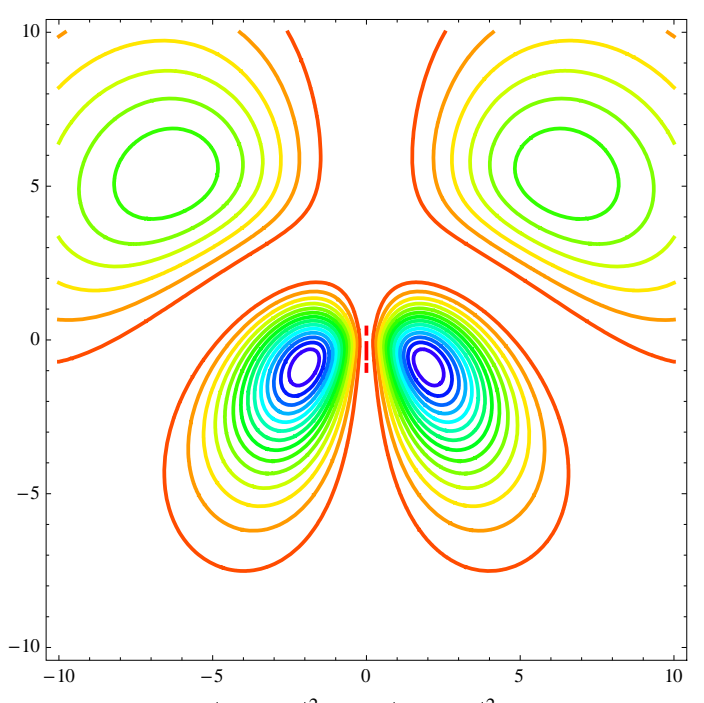

ContourPlot of  $|\langle \mathbf{r} | \psi_{6} \rangle|^{2}$  and  $|\langle \mathbf{r} | \psi_{4} \rangle|^{2}$  with  $y = 0$ , in the *x*-*z* plane. The energy eigenvalue is  $E_3^{(0)} + 1.5E_0$ .

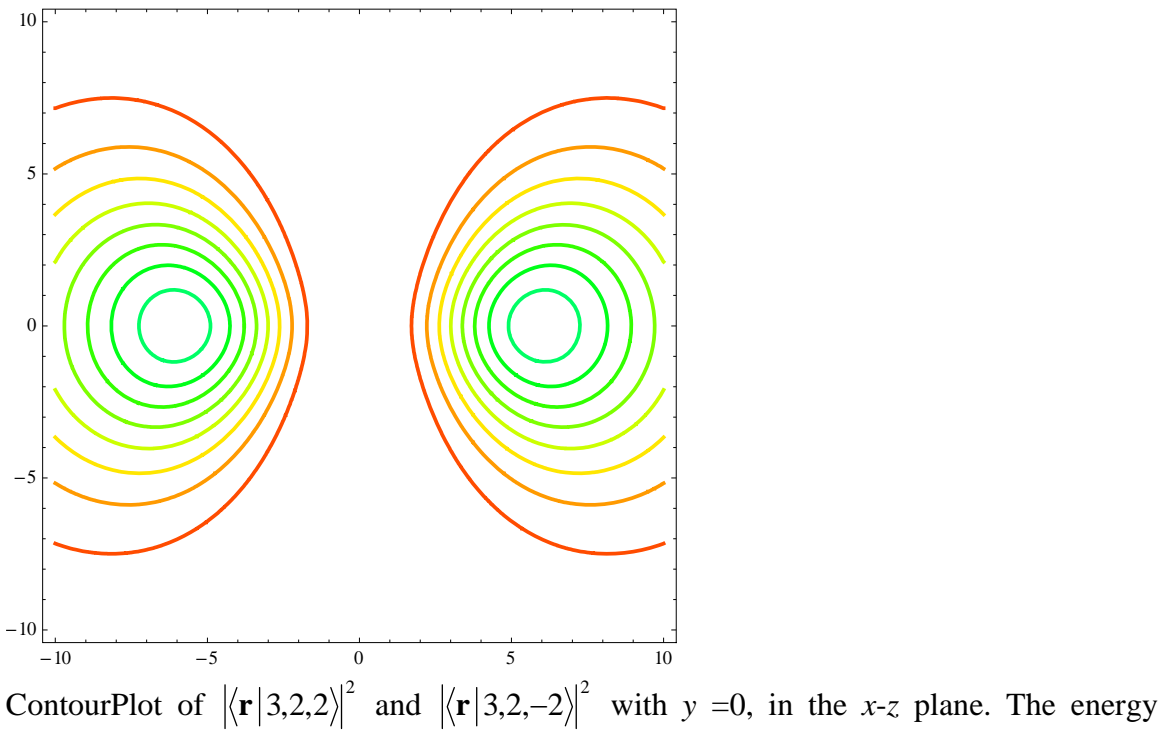

eigenvalue is  $E_3^{(0)}$ .

#### **REFERENCES**

L.I. Schiff, Quantum Mechanics (McGraw-Hill, New York, 1995). H.A. Bethe and E.E. Salpeter, *Quantum Mechanics of One- and Two Electron Atoms*, Academic Press, New York, 1957, p.262] Stephen Gasiorowicz, *Quantum Physics*, 3rd edition (John Wiley & Sons, 2003).

\_\_\_\_\_\_\_\_\_\_\_\_\_\_\_\_\_\_\_\_\_\_\_\_\_\_\_\_\_\_\_\_\_\_\_\_\_\_\_\_\_\_\_\_\_\_\_\_\_\_\_\_\_\_\_\_\_\_\_\_\_\_\_\_\_\_\_\_

# **APPENDIX**

The wavefunction of hydrogen atom:

$$
\psi_{nlm}(r,\theta,\phi) = \langle \mathbf{r} | n,l,m \rangle
$$
  
=  $\sqrt{\frac{(n-l-1)!}{(n+l)!}} 2^{1+l} a_0^{-l-3/2} \exp(-\frac{r}{na0}) n^{-l-2} r^l L_{n-l-1}^{2l+1} (\frac{2r}{na_0}) Y_l^m(\theta,\phi)$ 

The matrix element:

$$
\langle n', l', m' | \hat{z} | n, l, m \rangle = \iiint r^2 \sin \theta dr d\theta \phi d\Omega \psi_{n'l'm'}^{\dagger}(r, \theta, \phi) r \cos \theta \psi_{nlm}(r, \theta, \phi)
$$

Calculation of matrix elements for  $n = 3$ 

R[n\_, /\_, r\_]:  
\n
$$
\frac{1}{\sqrt{(n+/-)!}} \left(2^{1+/-} a^{-/-\frac{3}{2}} e^{-\frac{r}{a0 n} n^{-/-2} r} \sqrt{(n-/-1)!} \text{ Laguerrel}[-1+n-/-1+2/, \frac{2r}{a0 n}]\right)
$$
\nY[/-, m\_, θ\_, φ'] := SphericalHarmonicY[/-, m, Θ, φ];  
\nψ[n\_, /\_, m\_, r\_, θ\_, φ\_j] := R[n, /, r] Y[/-, m, Θ, φ]  
\n£[ n1\_, /1, m1\_, n2\_, r2\_, m2\_, r\_, θ\_, φ\_j] =  
\n(-1)<sup>ml</sup> ψ[n, /1, -ml, r, θ, φ] r Cos[θ] ψ[n2, /2, m2, r, θ, φ] r<sup>2</sup> Sin[θ] // Simplify;  
\ng[n1\_, /1, m1\_, n2\_, /2\_, m2\_j :=  
\nIntegrate[Integrate[Integrate[f[n1, /1, ml, n2, /2, m2, r, θ, φ], {φ, 0, 2π}], {θ, 0, π}],  
\n[r, 0, ∞] // simplify;

Matrix element calculation

 $\alpha = \text{Simplify} [g[3, 2, 1, 3, 1, 1], a0 > 0]; \beta = \text{Simplify} [g[3, 2, 0, 3, 1, 0], a0 > 0];$  $\gamma =$  Simplify[g[3, 2, -1, 3, 1, -1], a0 > 0];  $\delta$  = Simplify[g[3, 1, 0, 3, 0, 0], a0 > 0]; **M1** = { $\{0, \beta, 0\}$ ,  $\{\beta, 0, \delta\}$ ,  $\{0, \delta, 0\}$ }

 $\{\{0, -3\sqrt{3} \text{ a}0, 0\}, \{-3\sqrt{3} \text{ a}0, 0, -3\sqrt{6} \text{ a}0\}, \{0, -3\sqrt{6} \text{ a}0, 0\}\}\$ 

 $eq1 = Eigensystem[M1]$ 

$$
\{ \{0, -9 a0, 9 a0\}, \{ \{-\sqrt{2}, 0, 1\}, \{\frac{1}{\sqrt{2}}, \sqrt{\frac{3}{2}}, 1\}, \{\frac{1}{\sqrt{2}}, -\sqrt{\frac{3}{2}}, 1\} \} \}
$$

**M2** = { ${0, \alpha}, {0}$ },  ${\alpha, 0}$ }  $\left\{ \left\{ 0, -\frac{9 a 0}{2} \right\}, \left\{ -\frac{9 a 0}{2}, 0 \right\} \right\}$ 

#### **eq2 EigensystemM2 Simplify**

$$
\left\{ \left\{ -\frac{9 \text{ a0}}{2}, \frac{9 \text{ a0}}{2} \right\}, \left\{ \{1, 1\}, \{-1, 1\} \right\} \right\}
$$
  
**M3 = \left\{ \{0, \alpha\}, \{\alpha, 0\} \right\}**  

$$
\left\{ \left\{ 0, -\frac{9 \text{ a0}}{2} \right\}, \left\{ -\frac{9 \text{ a0}}{2}, 0 \right\} \right\}
$$

#### Eigensystem<sup>[M3]</sup>

 $\left\{ \left\{ -\frac{9\ a0}{2},\ \frac{9\ a0}{2}\right\},\ \left\{ \left\{ 1,\ 1\right\},\ \left\{ -1,\ 1\right\} \right\} \right\}$